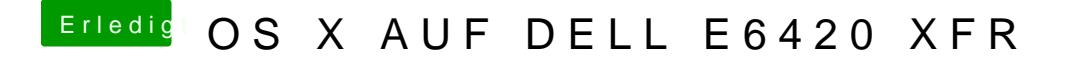

Beitrag von Michael45 vom 5. August 2017, 13:16

In der 123.plist oder config.plist ?